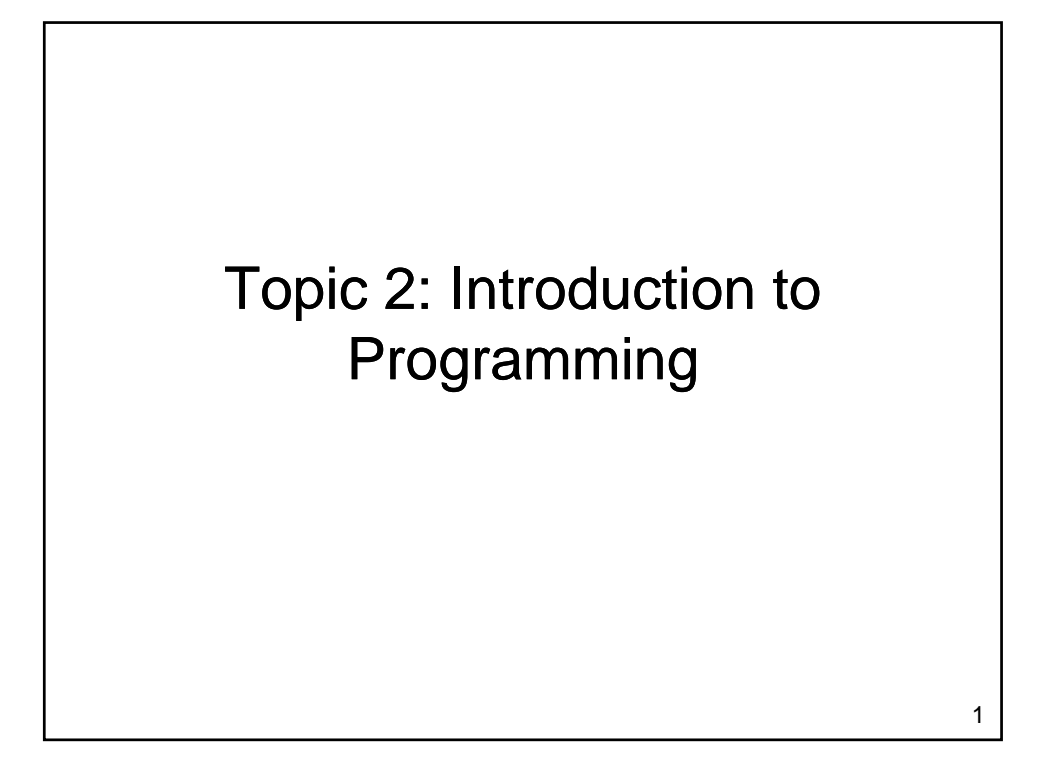

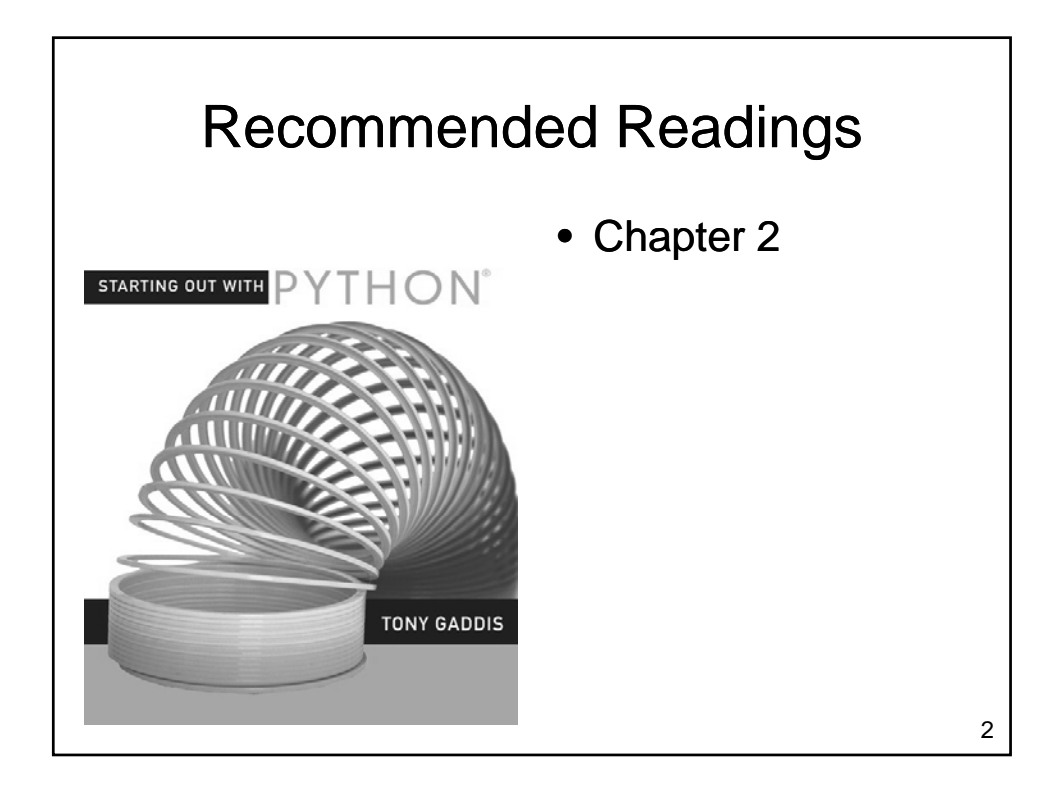

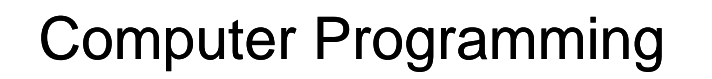

- Gain necessary knowledge of the problem domain
- Analyze the problem, breaking it into pieces – Repeat as necessary
- Synthesize a solution
- Run the program
- Validate program results – Correct problems that are identified

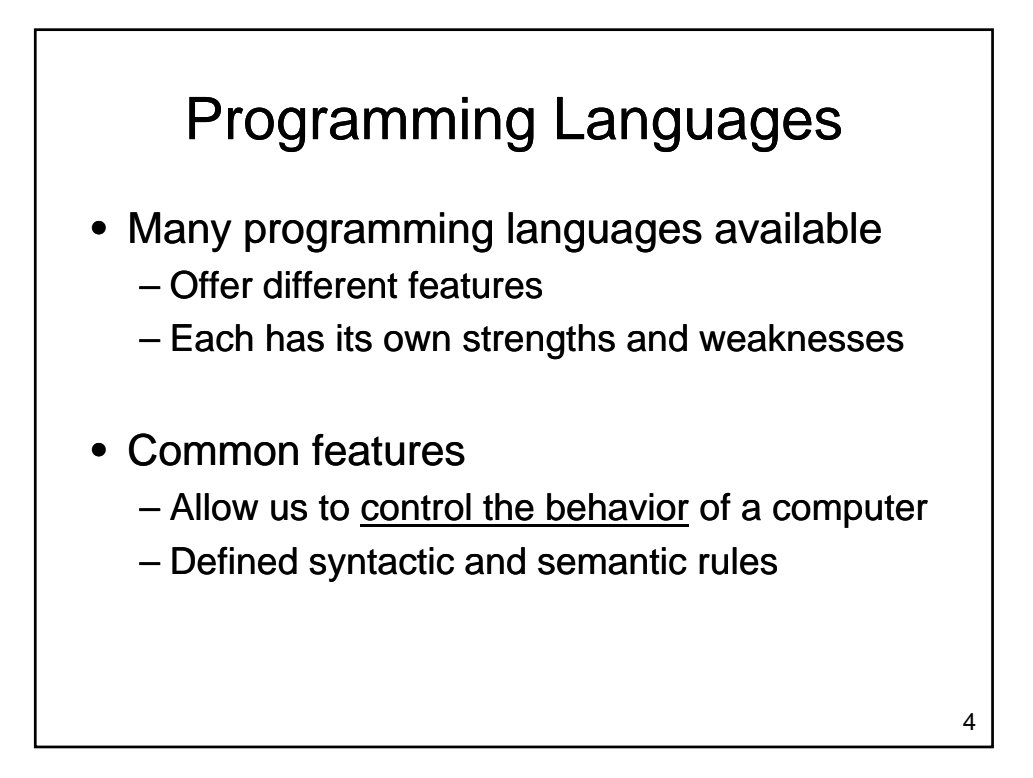

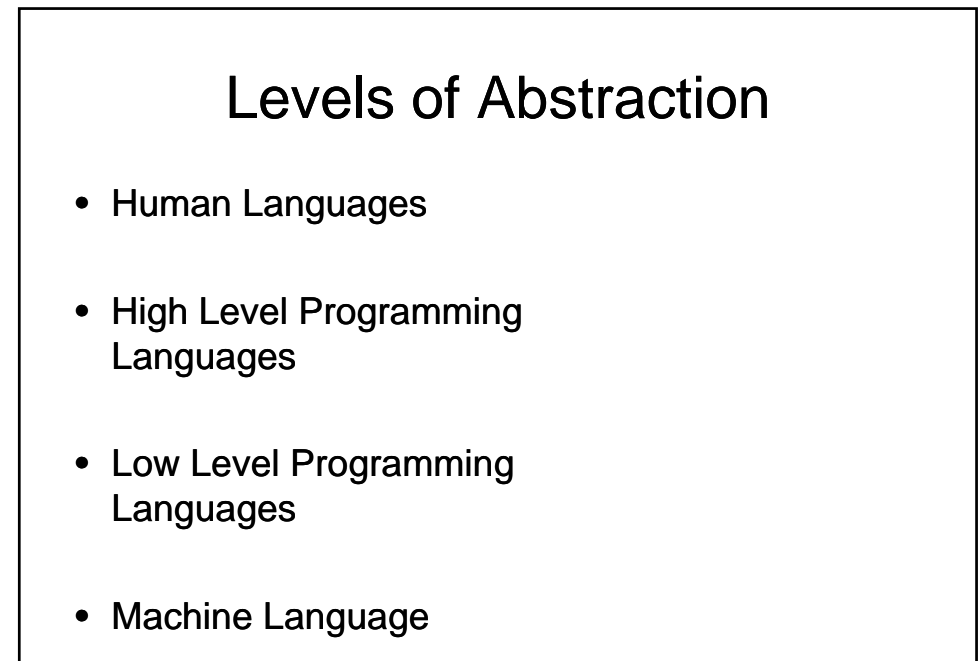

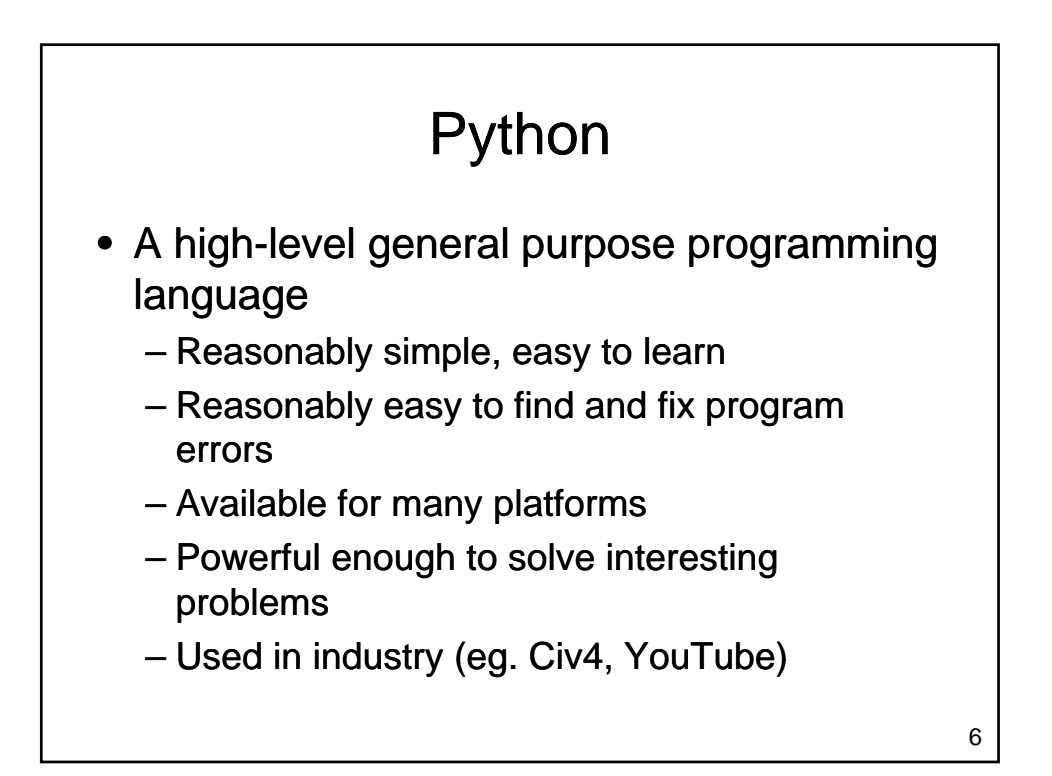

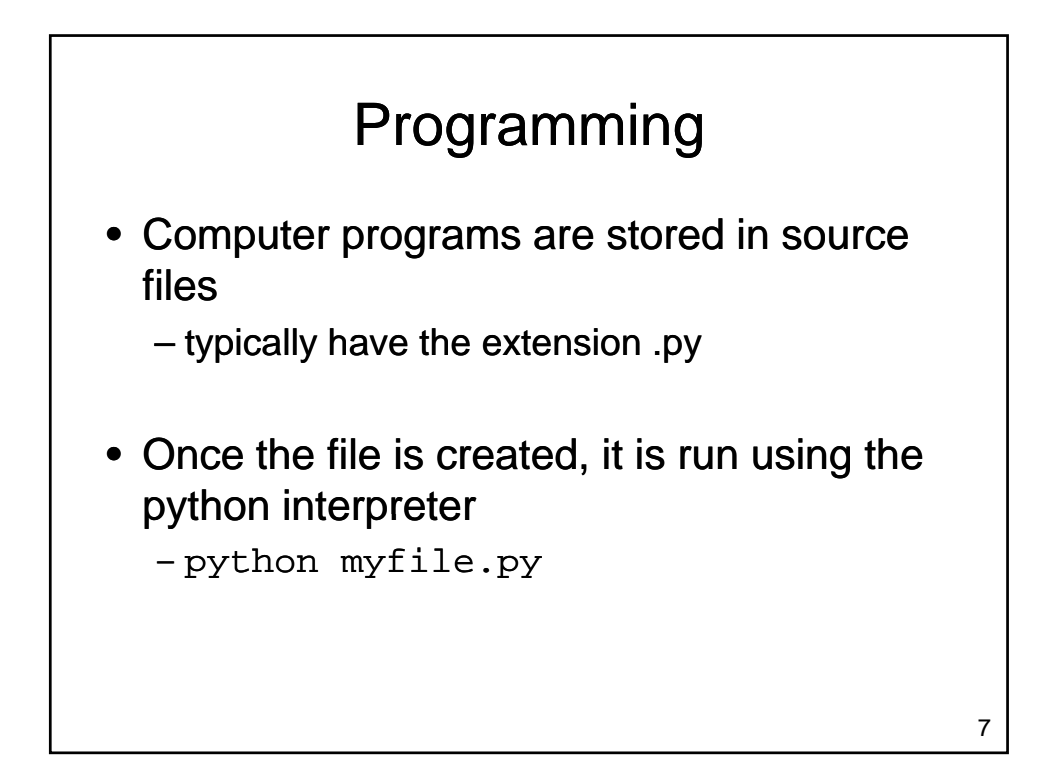

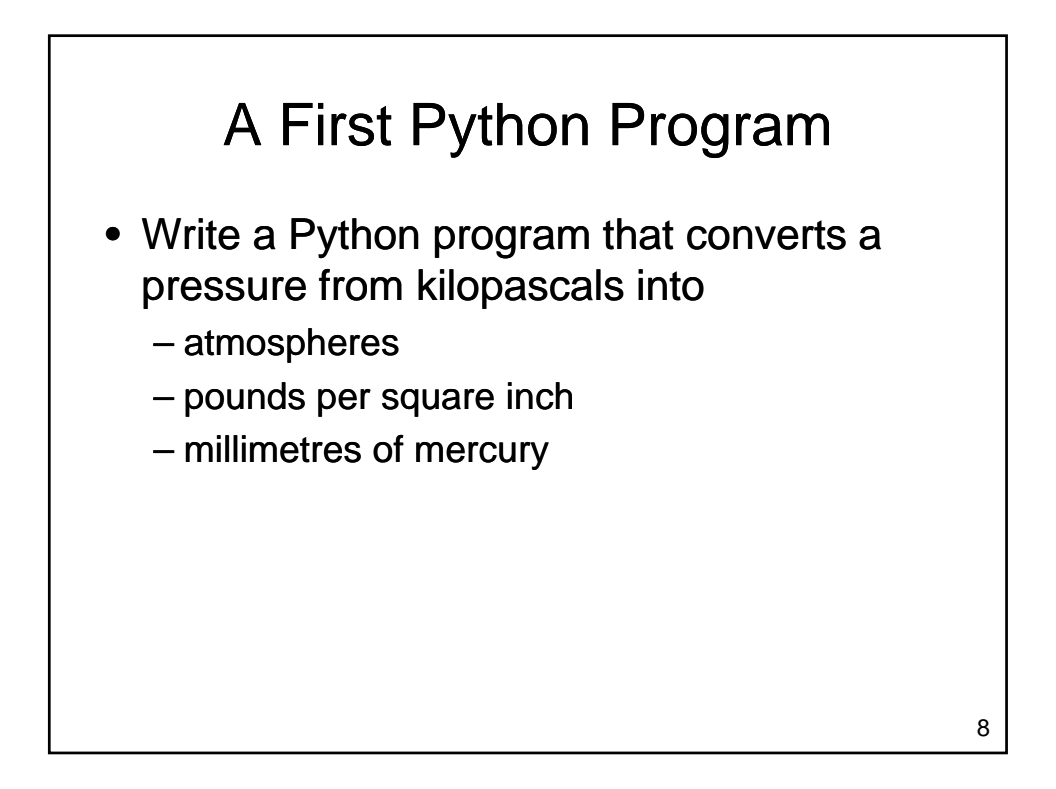

## A First Python Program

• What steps can we follow to reach this goal?

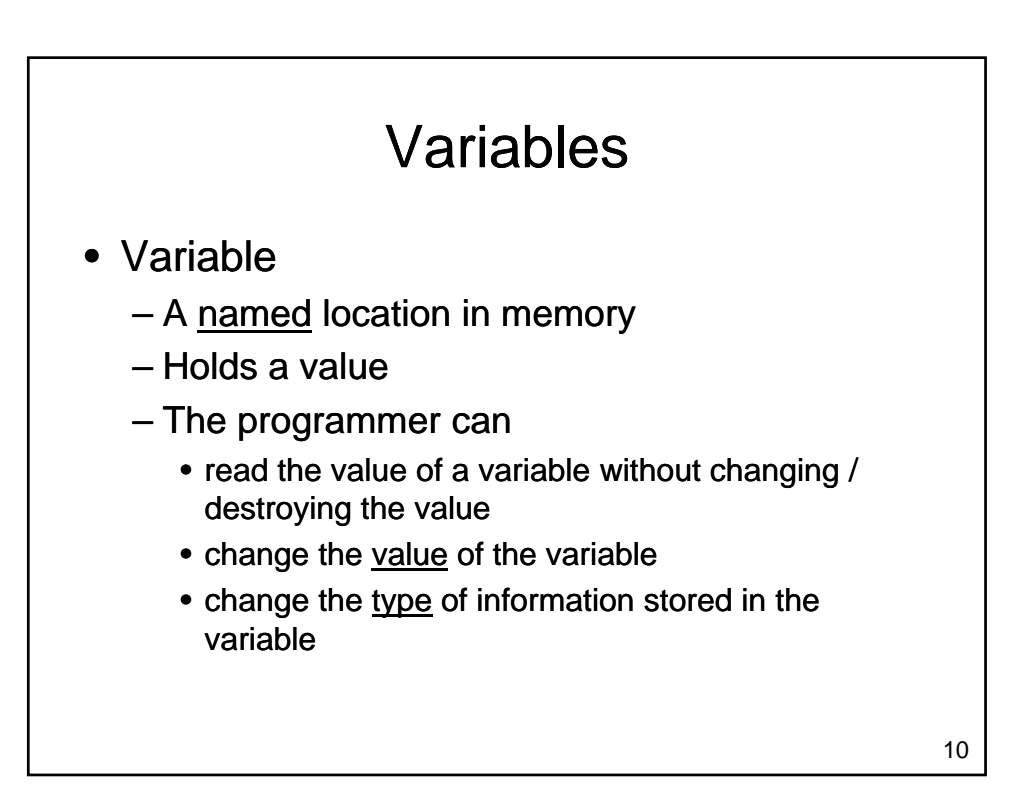

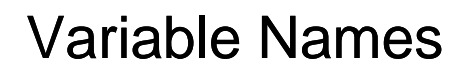

- Variable names
	- should be meaningful
	- must begin with a letter or an underscore
	- may contain a mixture of letters, numbers and underscores
	- must not be a reserved word
	- shouldn't be a name already commonly used for another purpose
	- shouldn't be in all caps

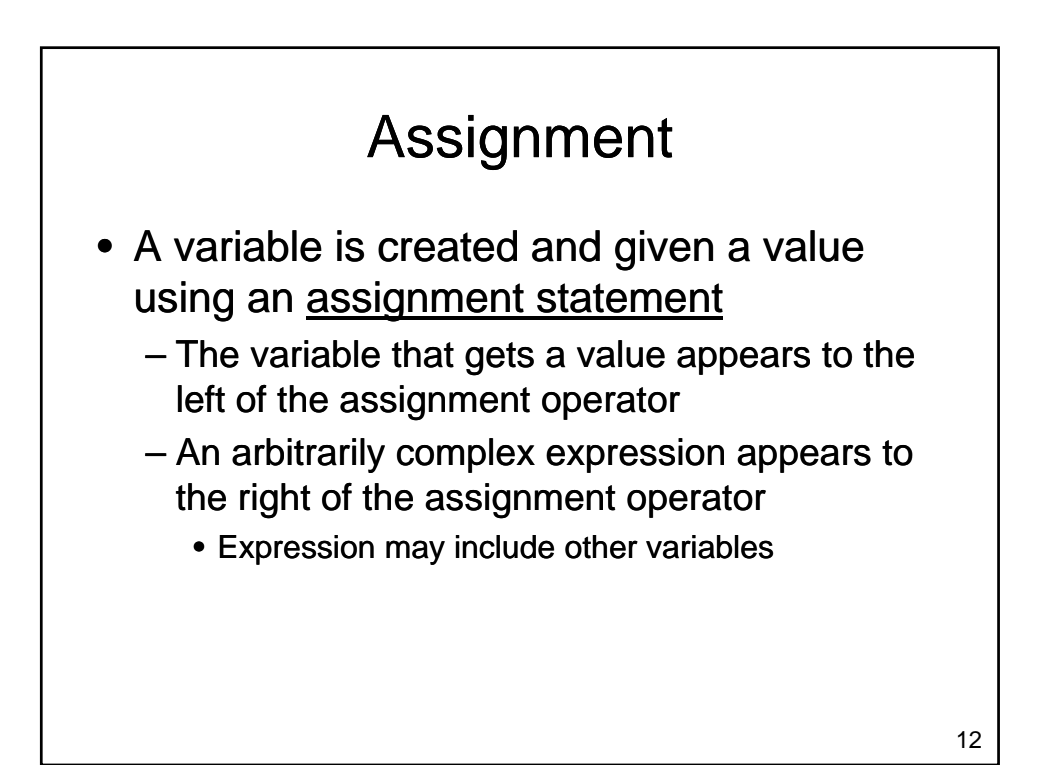

## Getting Input

- Python includes a library of functions that perform useful tasks
	- Our program can use these functions
	- A function is "called" by using its name
	- The function name is always followed by round brackets
		- May include values inside the brackets that are used by the function
	- Function result can be stored in a variable
	- $-$  Use input() to read a value

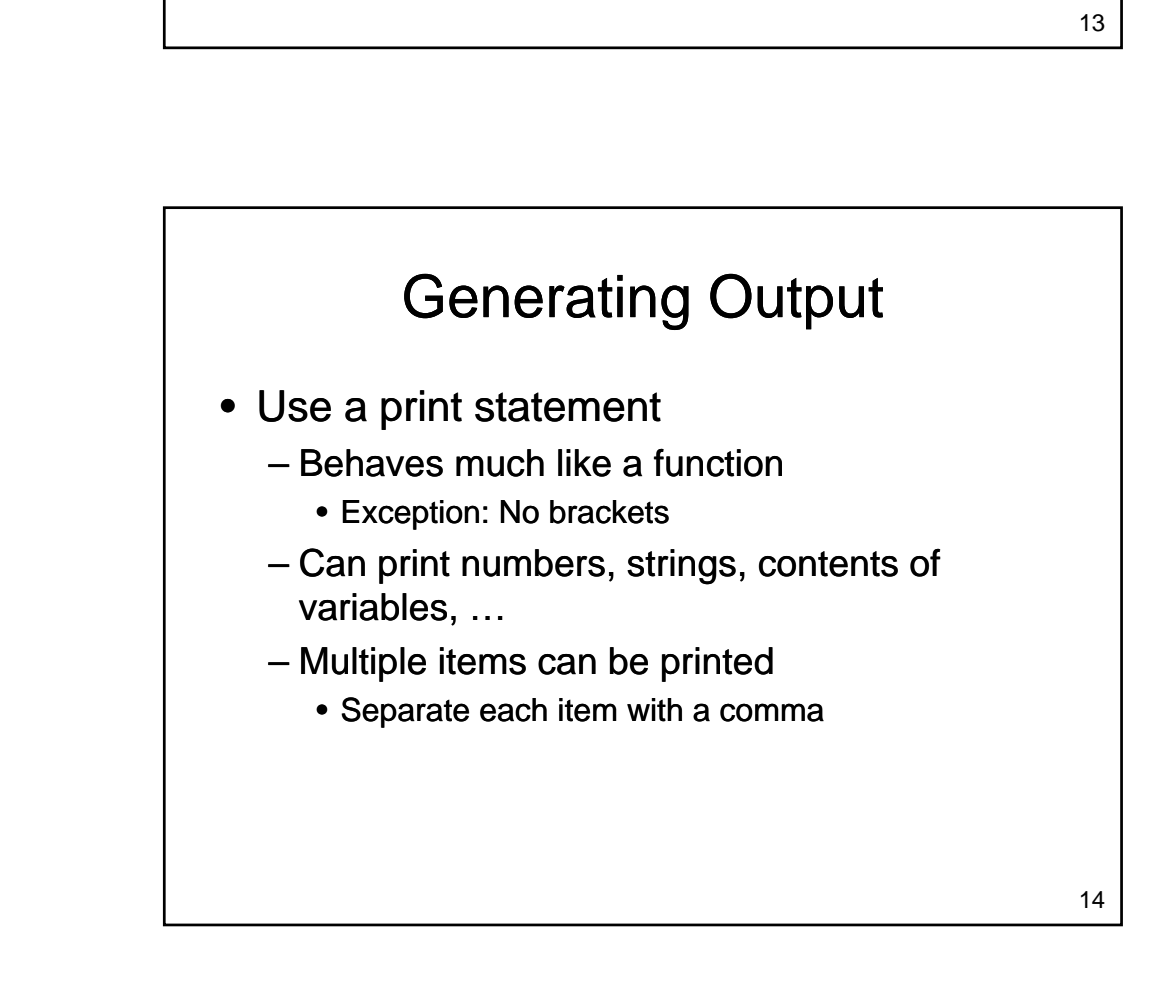

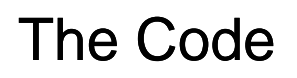

• In a file named Pressure.py:

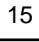

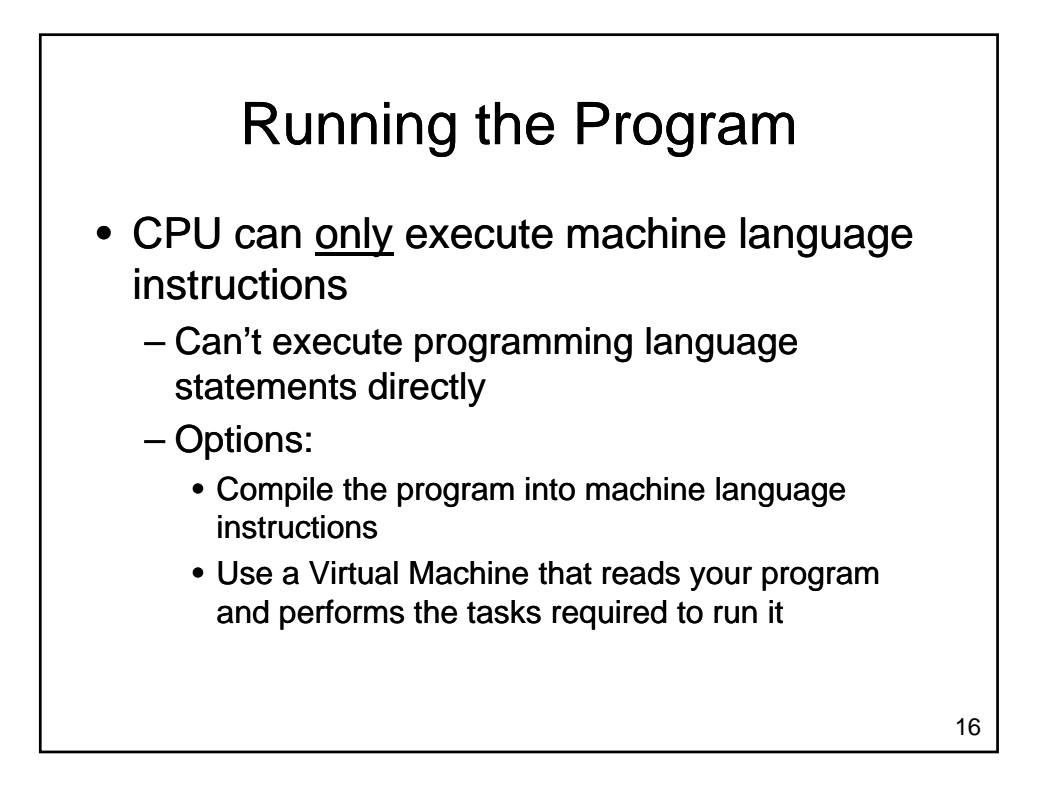

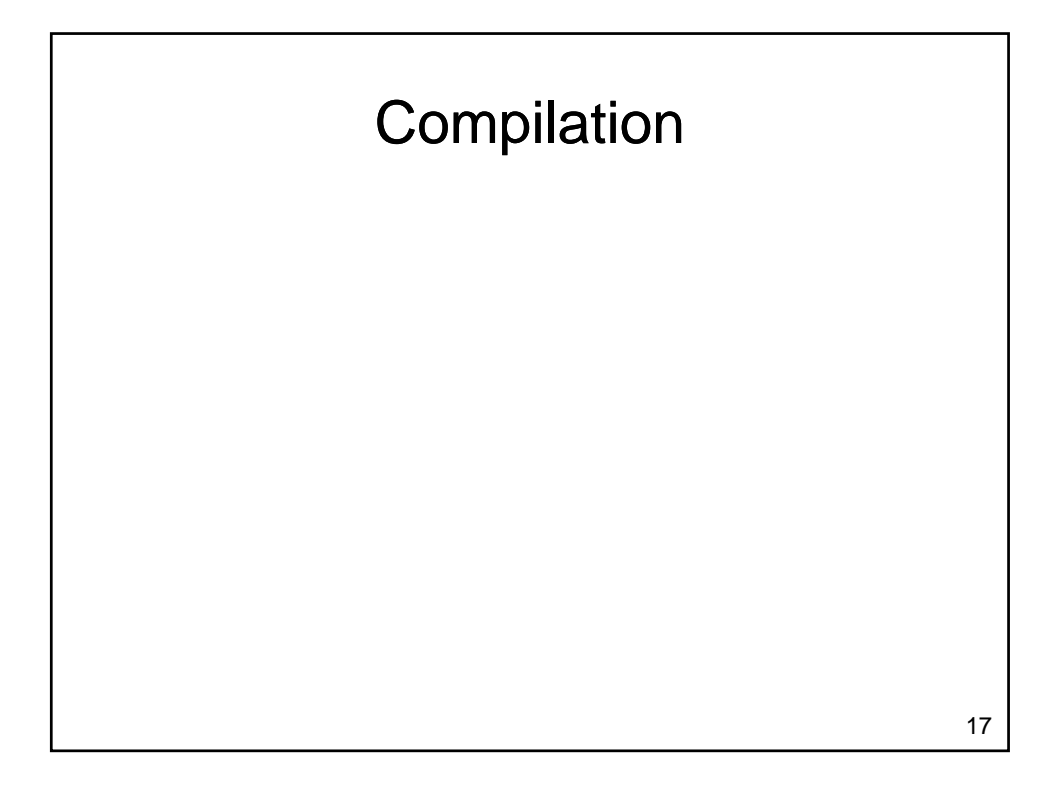

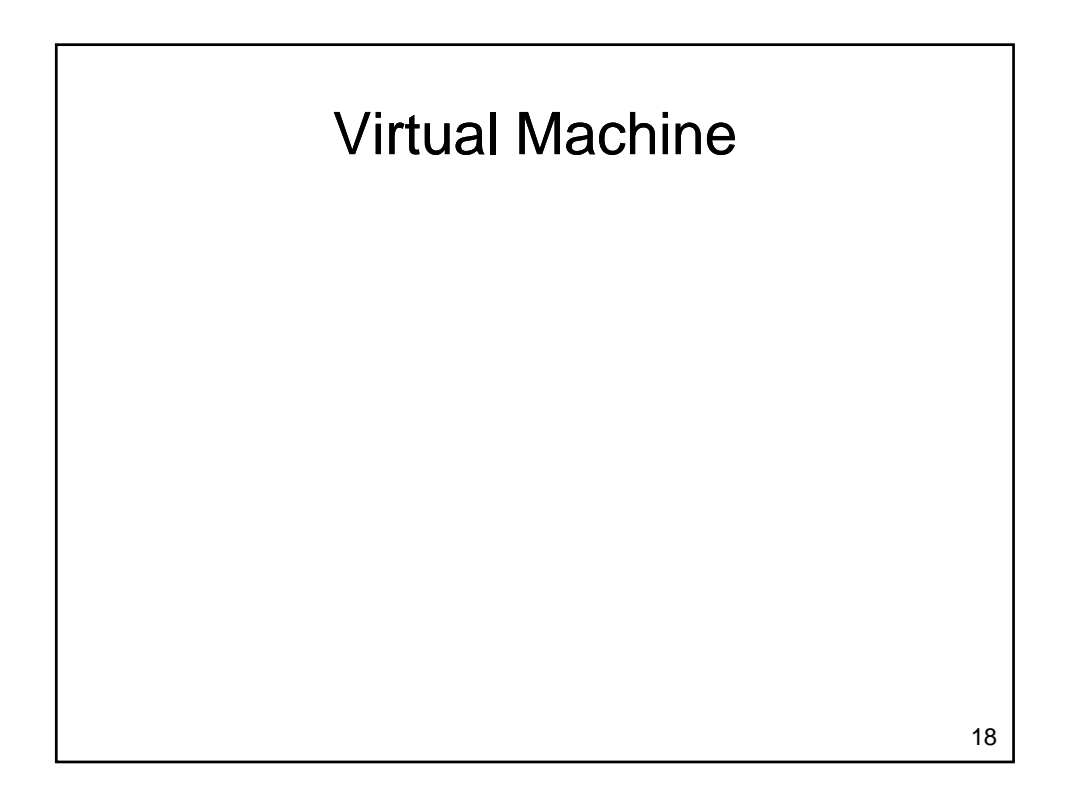

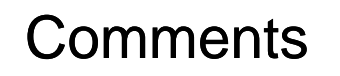

- Provide information to someone reading your code
	- Completely ignored by the computer
	- Should explain how or why
	- Should add value
		- A comment that says something that is immediately obvious from reading the code is not particularly useful

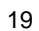

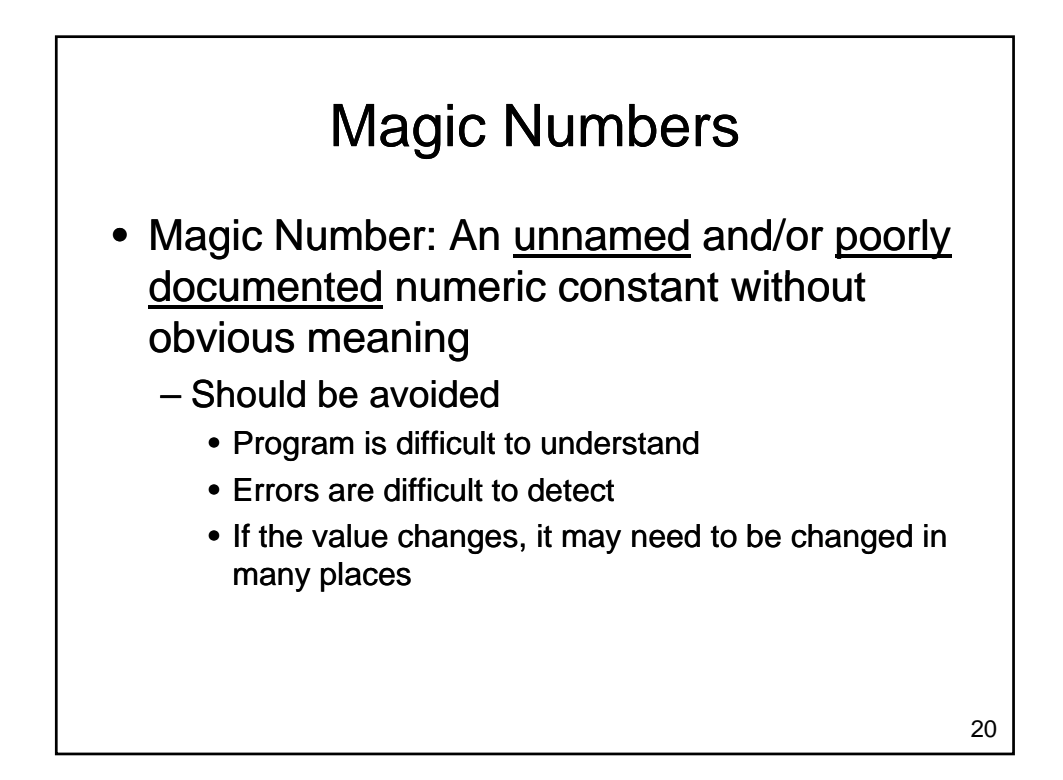

## What Does this Program Do?

 $x = input()$  $y = 32 + x * 9/5$ print y • What's wrong with this program?

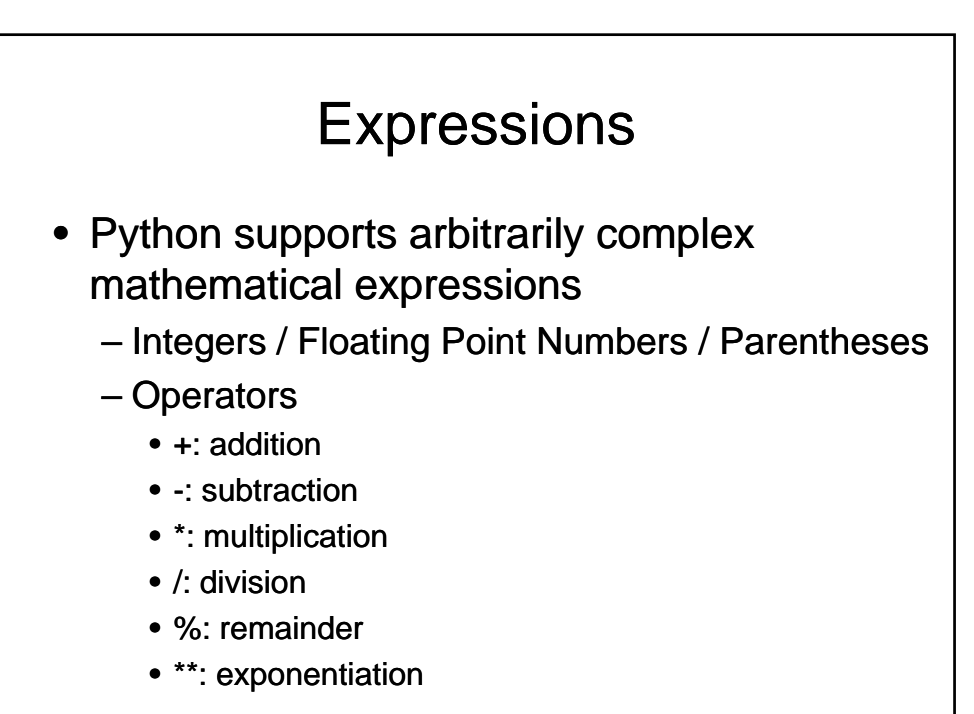

22

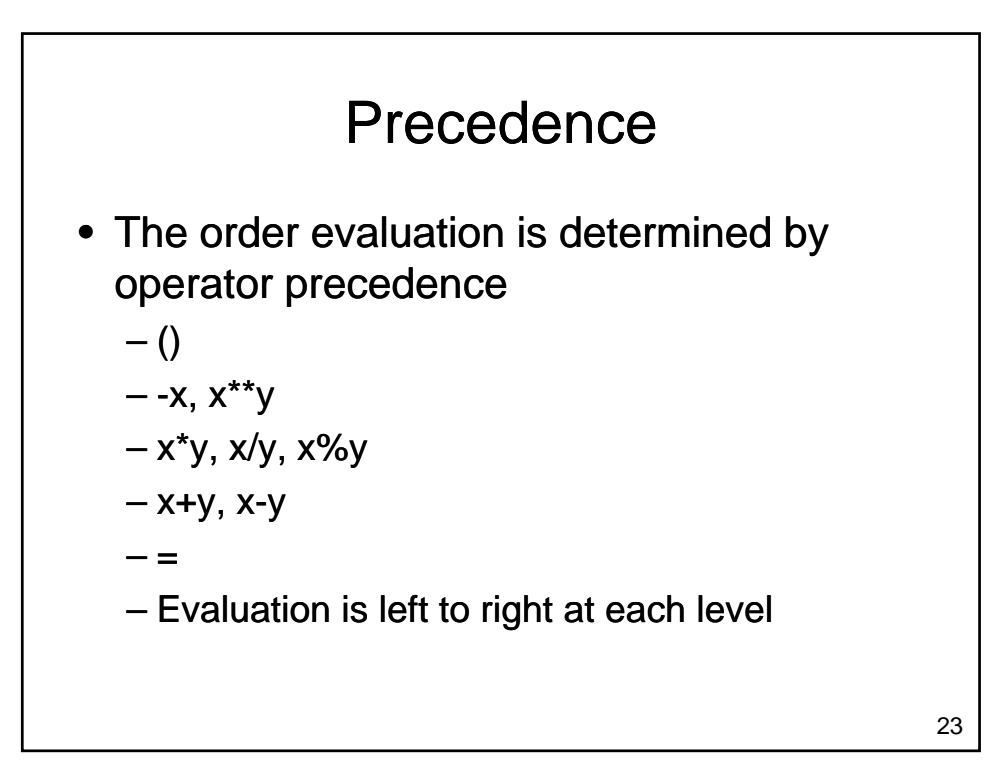

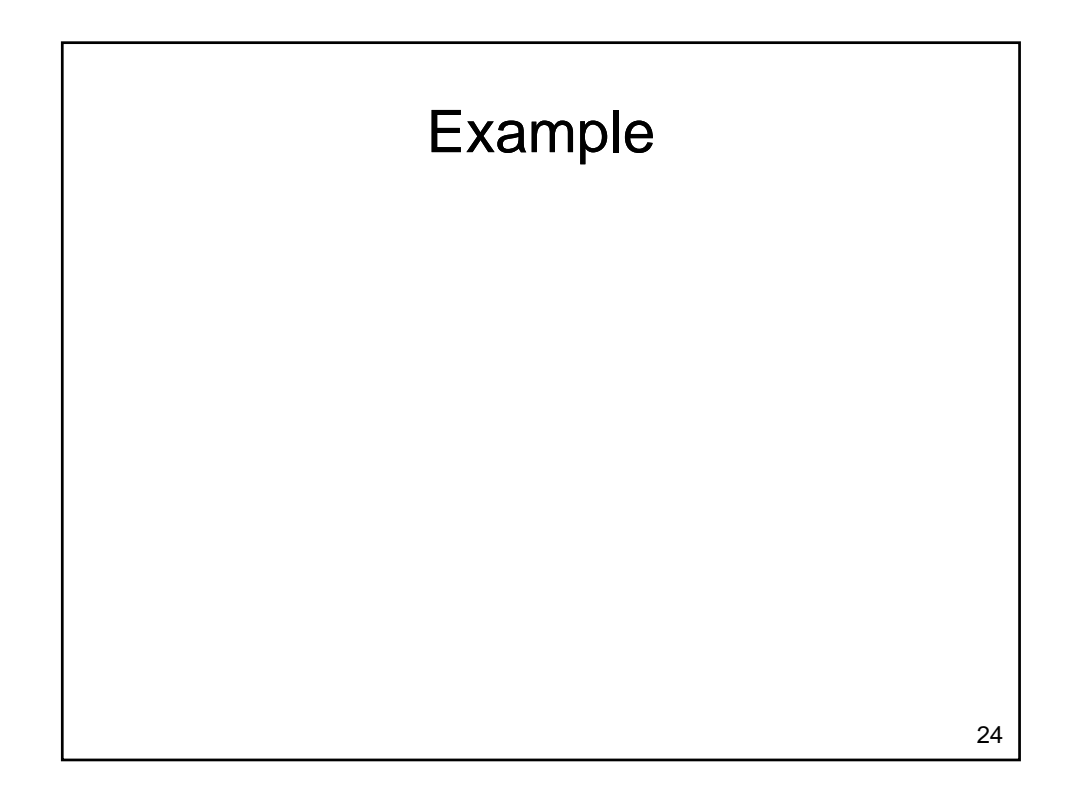

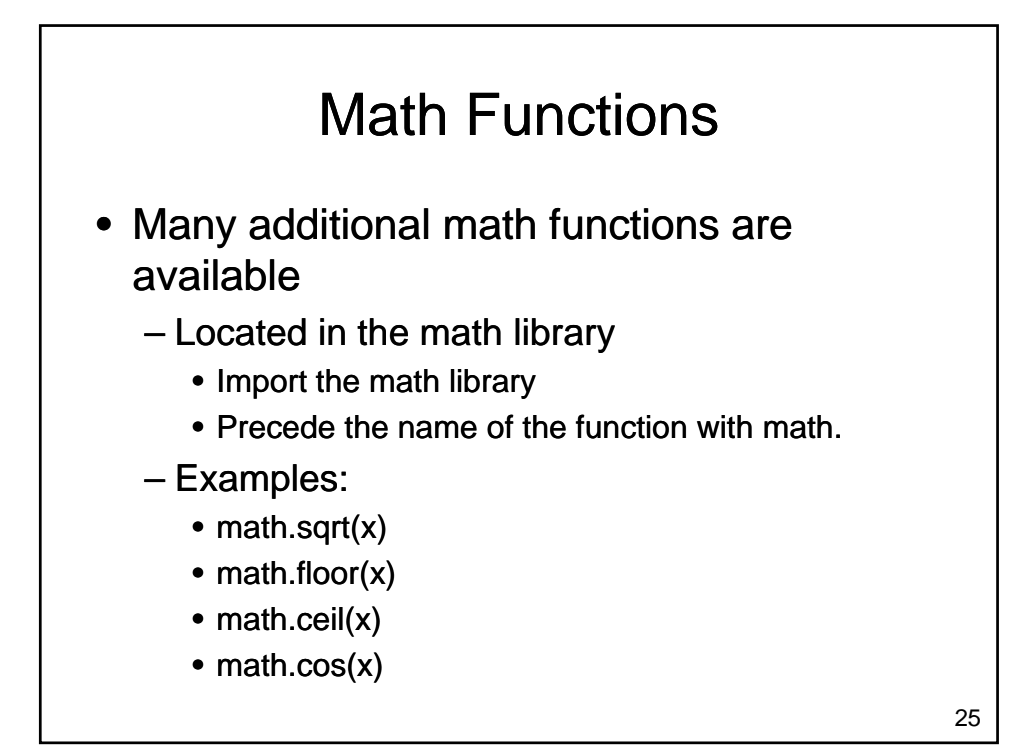

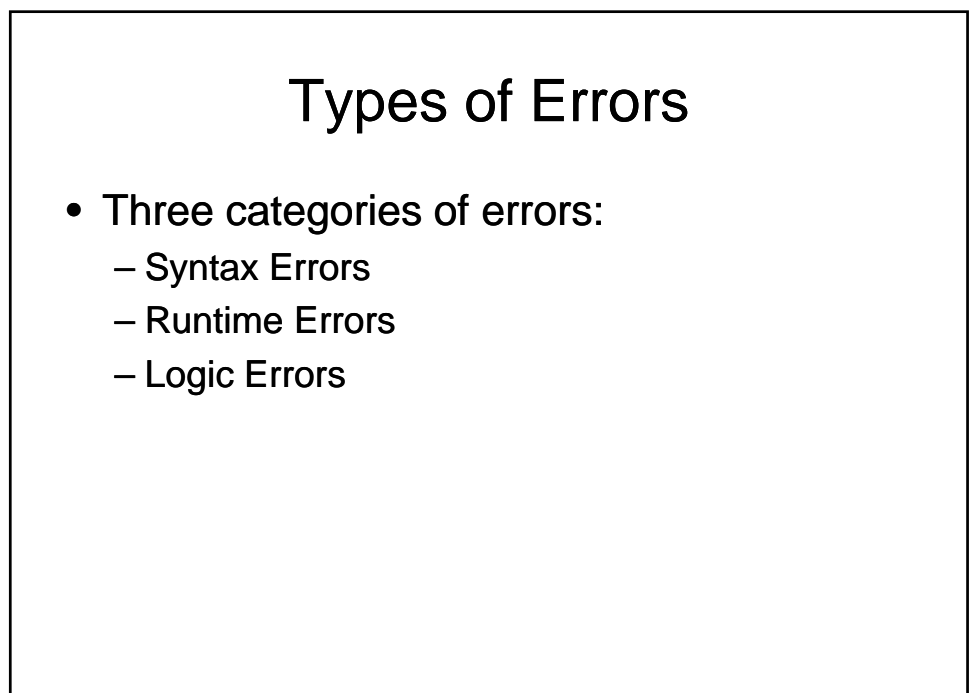

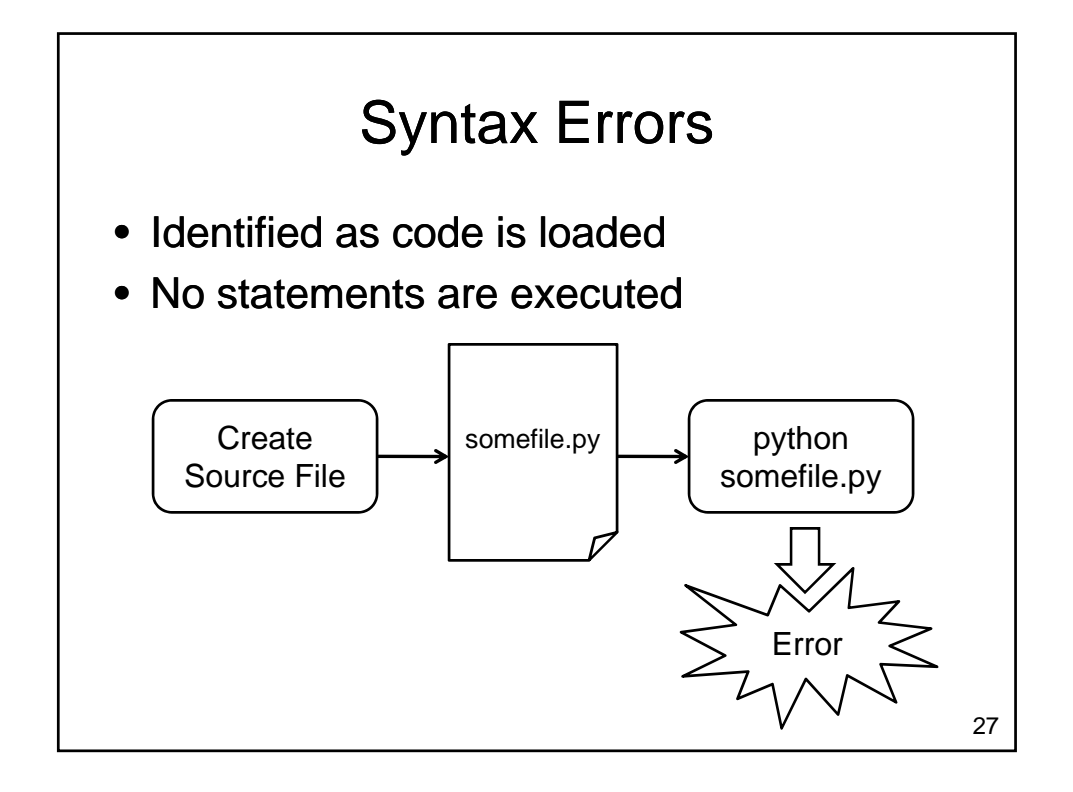

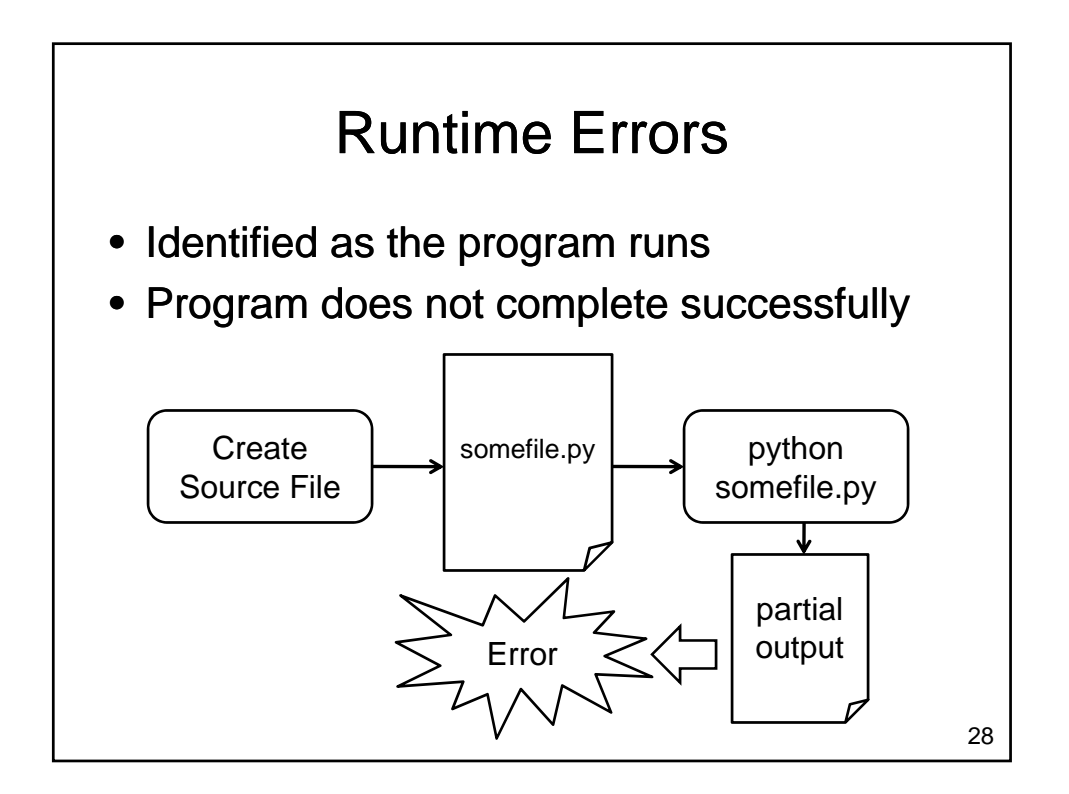

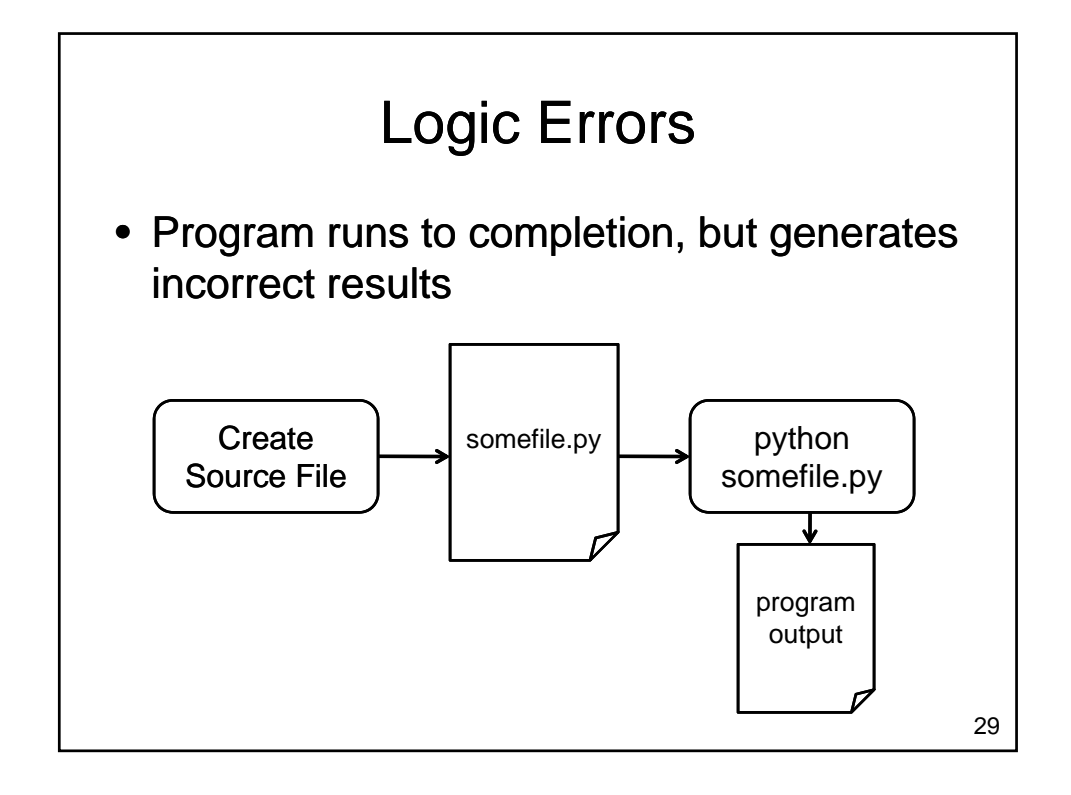

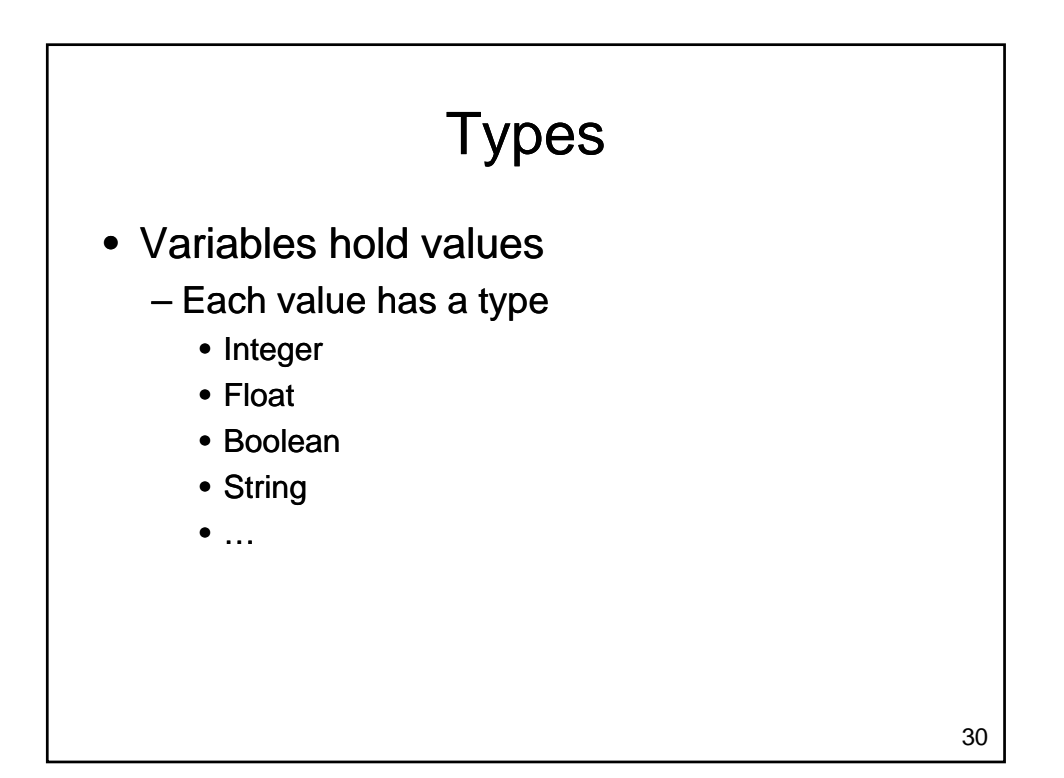

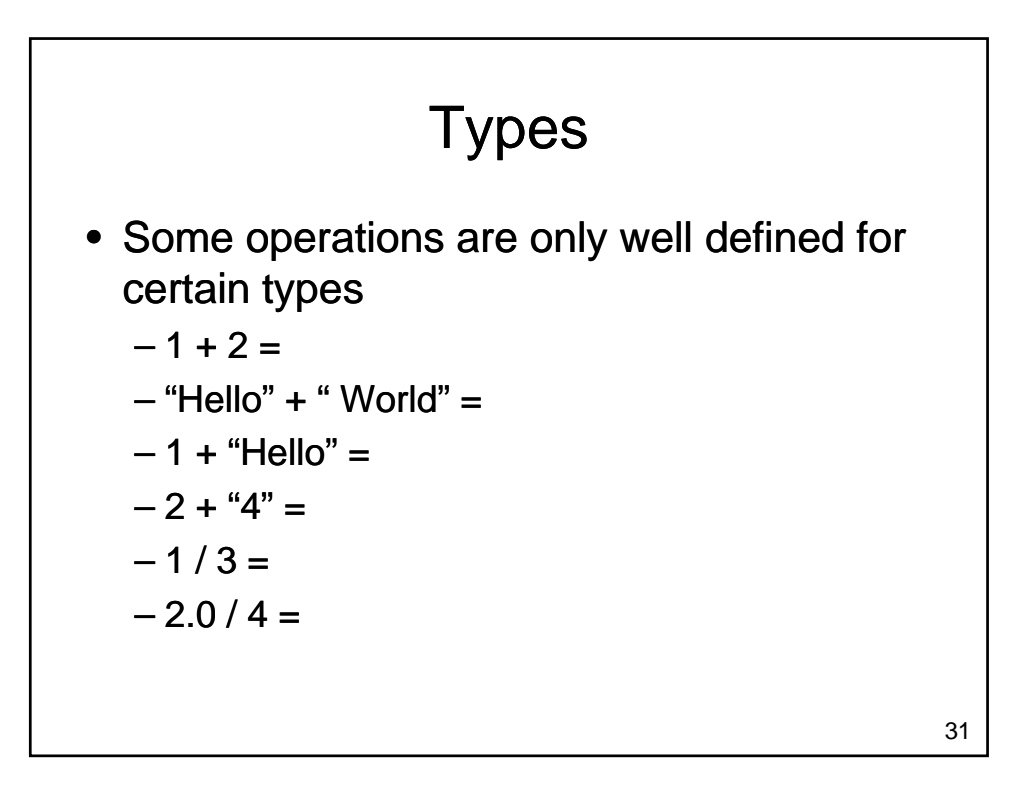

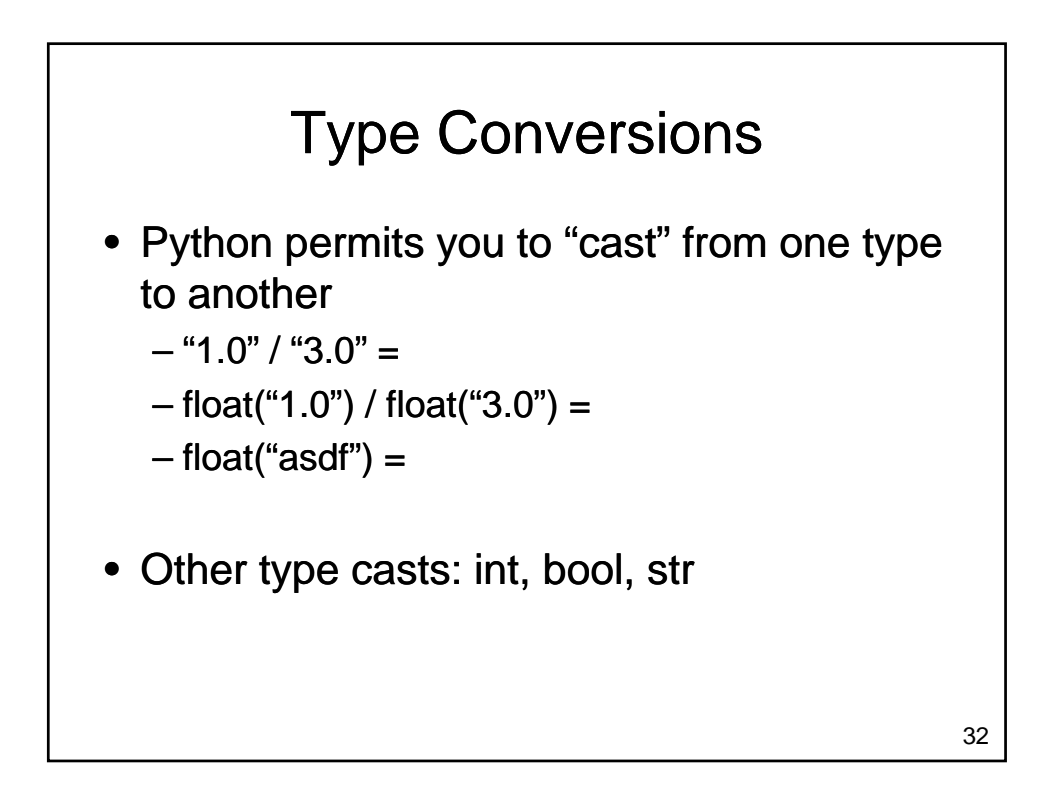

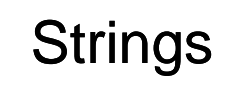

- Reading Strings
	- input() function reads integers, floats and **Booleans** 
		- Generates an error if used to read a string
	- $-$  raw\_input() function reads strings
		- Value is stored as a string even if the characters form a number

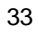

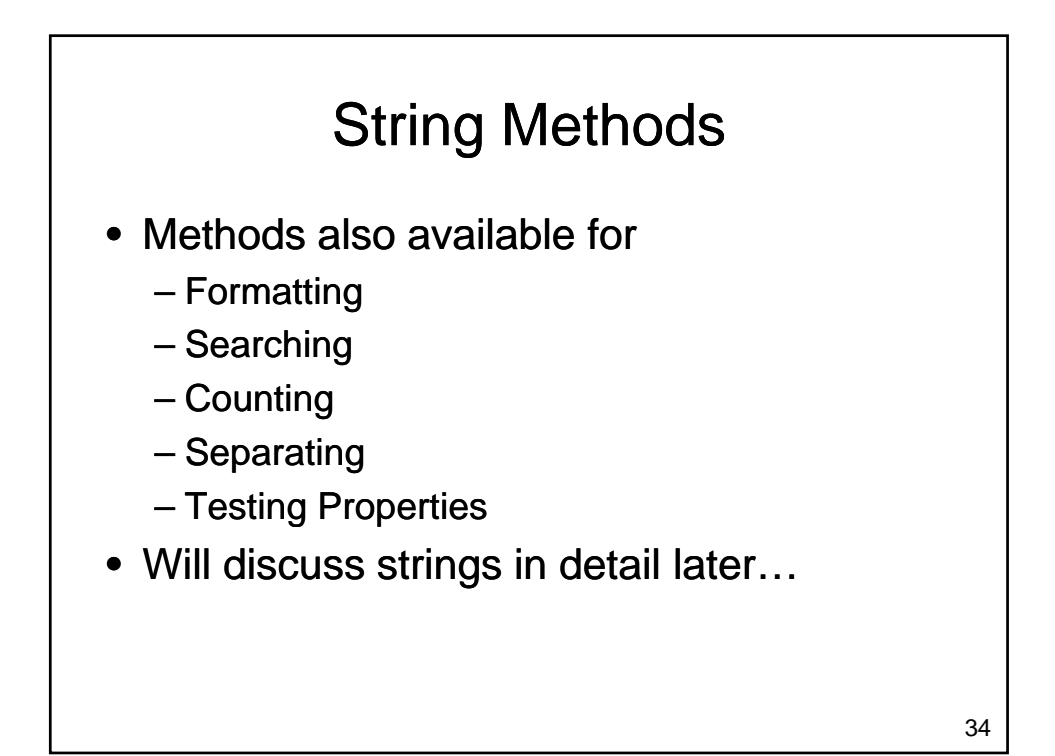

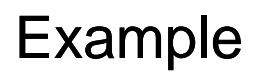

- Consider getting a loan for a sports car – Want to compare payments for different
	- Amount borrowed
	- Interest rate (percentage per year)
	- Amortization period
	- Write a program that
		- reads the amount borrowed, interest rate and amortization period
		- Displays monthly payment & total borrowing cost

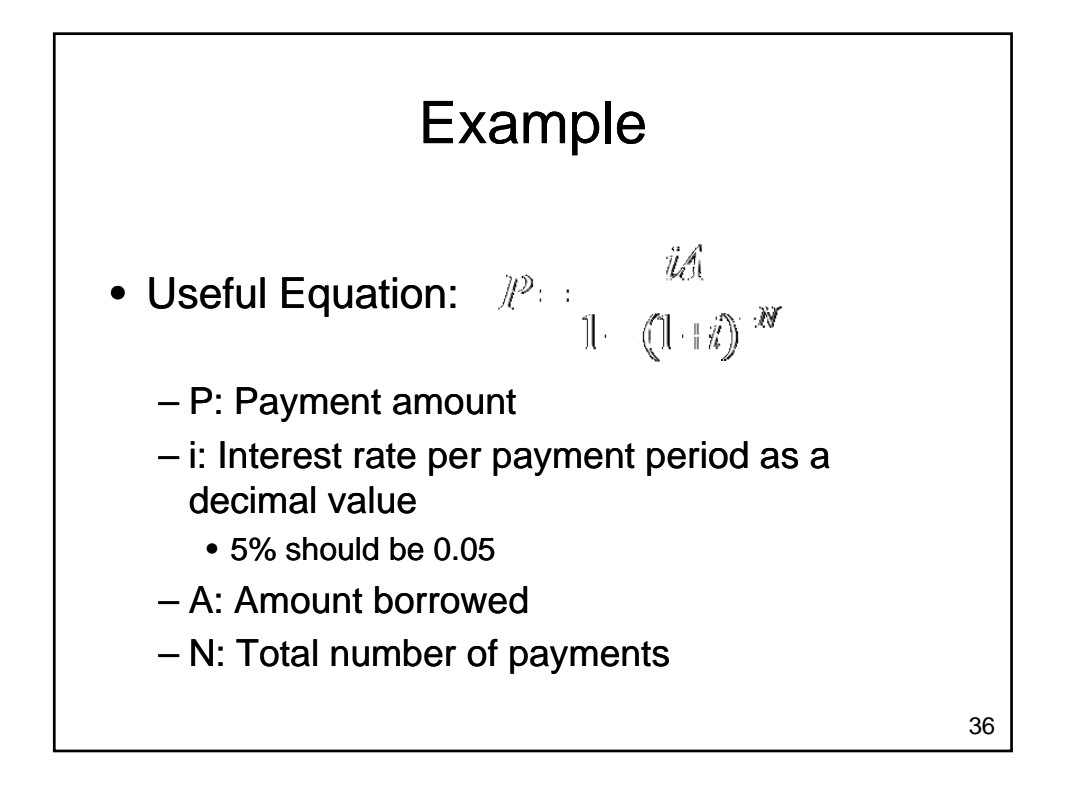

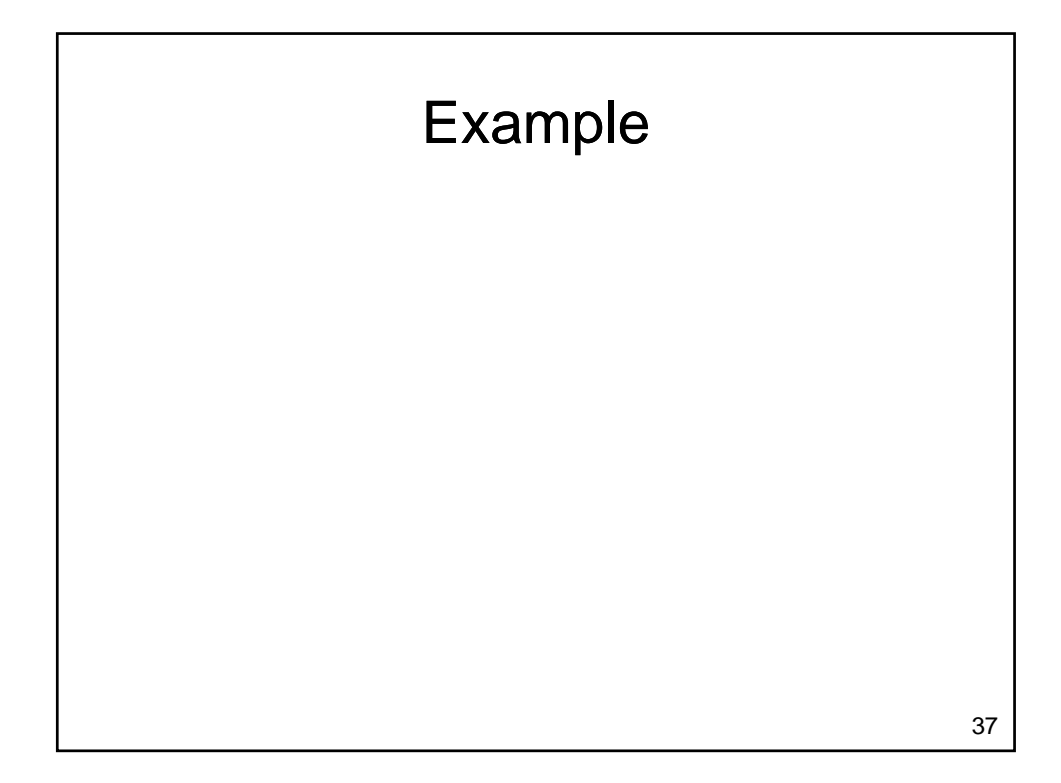

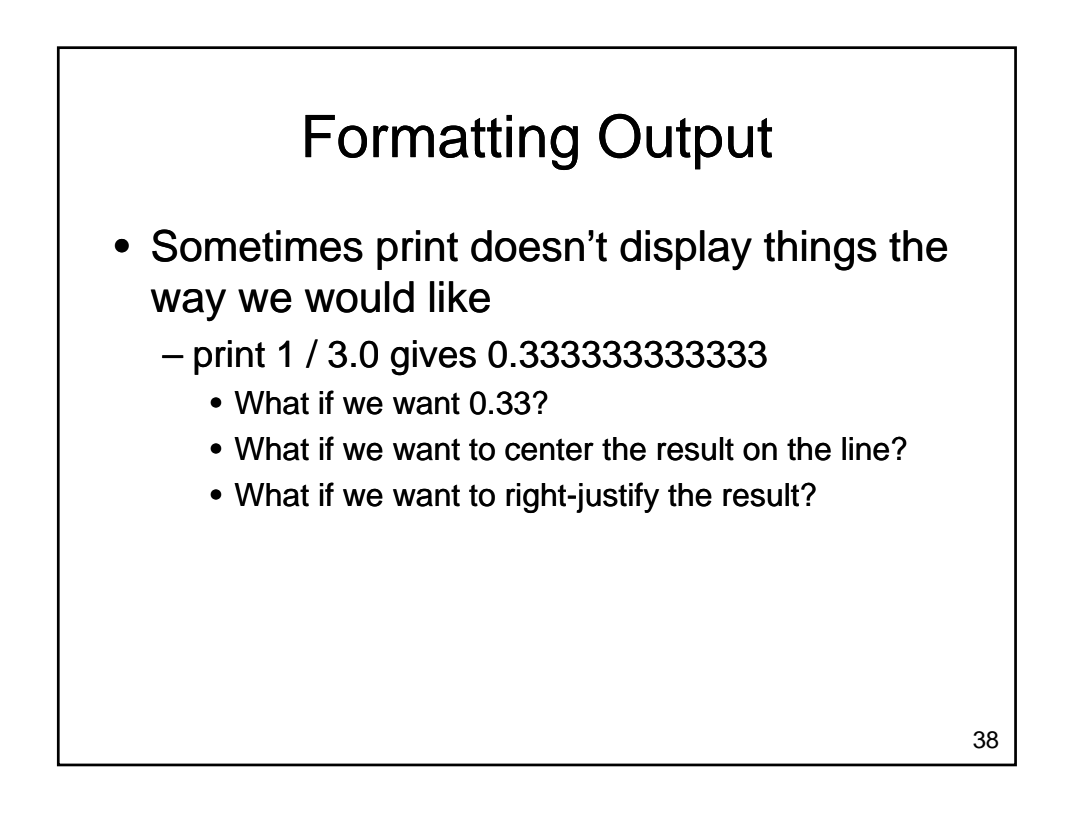

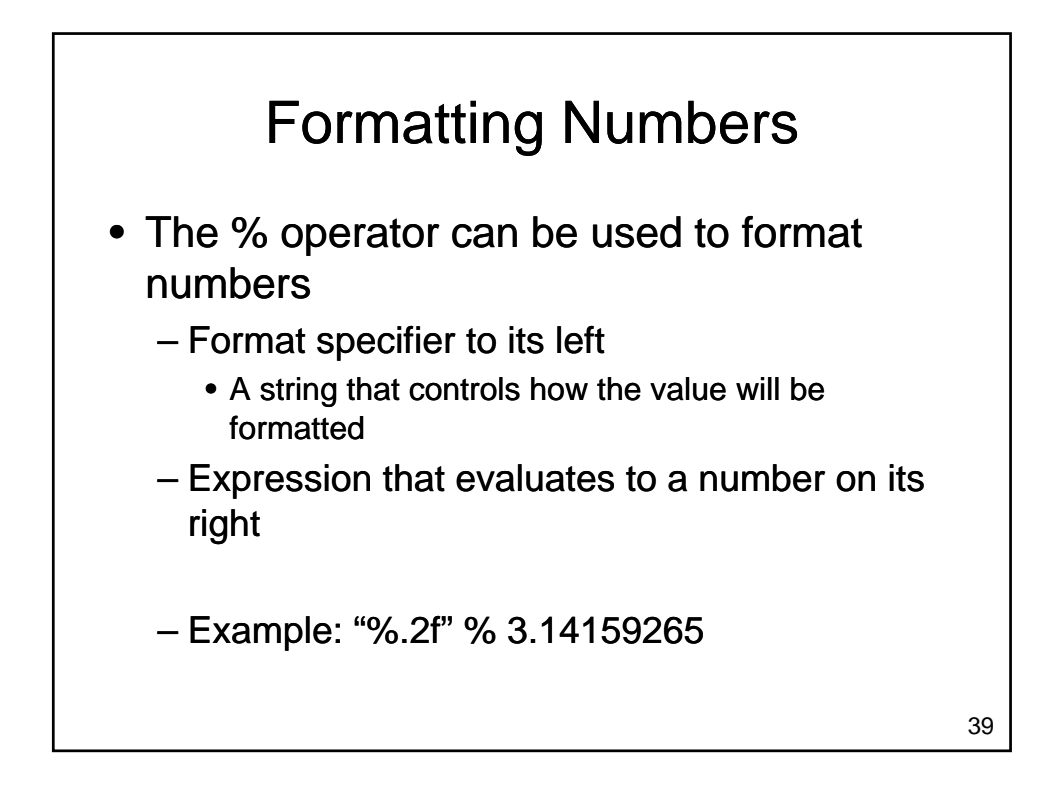

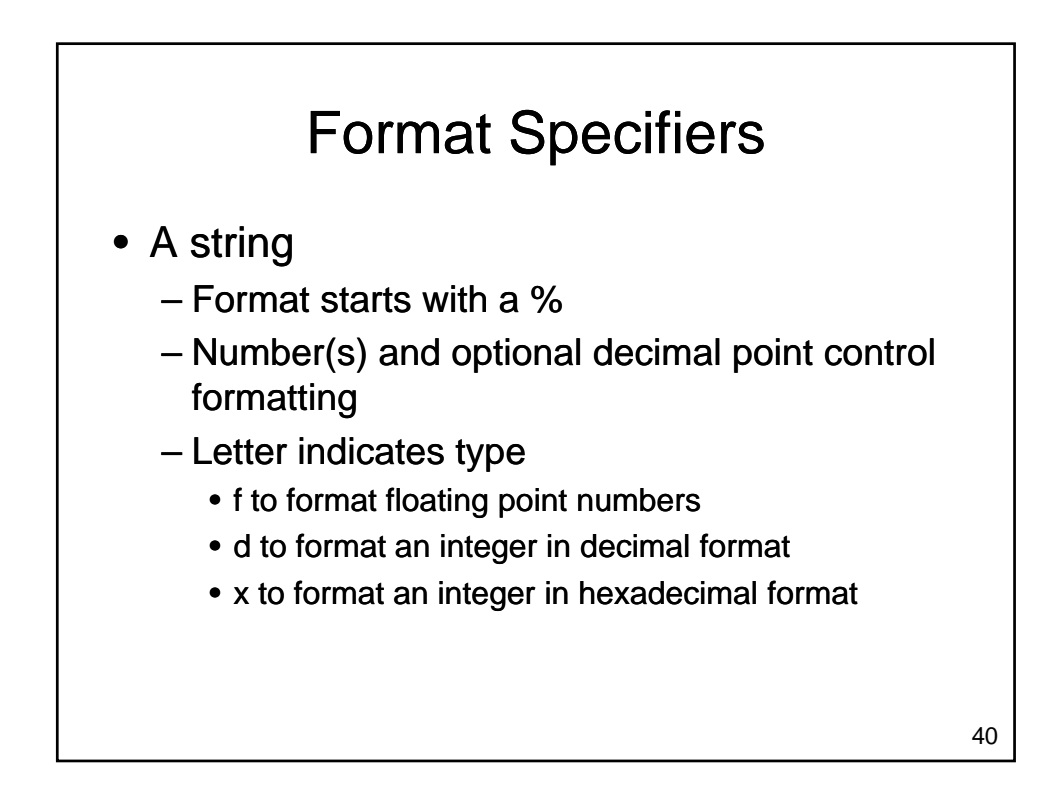

## Wrapping Up

- Programming
	- Process of converting an algorithm to a form that can be executed by a computer
- A program
	- Uses variables to hold values
	- Evaluates expressions Evaluates
	- Calls functions to get input, perform mathematical operations
	- Uses print statements to generate output

Where Are We Going • Programs we can write are limited – What if we want different behaviour depending on a value entered by the user? – What if we want to perform a task several times? • What kinds of data can a computer 42 manipulate? – How does the computer represent data?